## iemisc: Manning… Examples using iemiscdata

Irucka Embry, E.I.T. (EcoC<sup>2</sup>S)

#### 2024-06-05

#### **Contents**

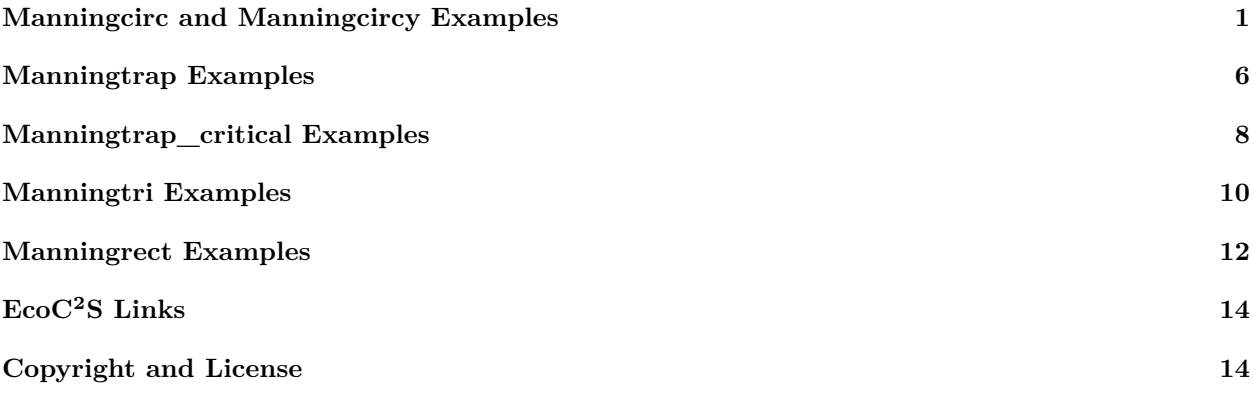

The following examples are for solving for missing variables in circular, trapezoidal, triangular, and rectangular cross-sections using the Gauckler-Manning-Strickler Equation.

### <span id="page-0-0"></span>**Manningcirc and Manningcircy Examples**

```
# Practice Problem 14.12 from Mott (page 392)
#'
install.load::load_package("iemisc", "iemiscdata")
#'
y \leftarrow Manningcircy(y_d = 0.5, d = 6, units = "Eng")
#'
# See npartfull in iemiscdata for the Manning's n table that the following
# example uses Use the normal Manning's n value for 1) Corrugated Metal, 2)
# Stormdrain.
#'
data(npartfull)
#'
# We are using the culvert as a stormdrain in this problem
nlocation <- grep("Stormdrain", npartfull$"Type of Conduit and Description")
#'
n <- as.numeric(npartfull[nlocation, 3]) # 3 for column 3 - Normal n
#'
Manningcirc(d = 6, Sf = 1/500, n = n, y = ysy, units = "Eng")
```

```
##
## Flow IS in the rough turbulent zone so the Gauckler-Manning-Strickler equation
## is acceptable to use.
##
##
## This is subcritical flow.
## $Q
## [1] 51.29267
##
## $V
## [1] 3.628214
##
## $A
## [1] 14.13717
##
## $P
## [1] 9.424778
##
## $R
## [1] 1.5
##
## $Re
## [1] 503630.1
##
## $Fr
## [1] 0.416711
# d = 6 ft, Sf = 1 / 500 ft/ft, n = 0.024, y = 3 ft, units = 'Eng' This will
# solve for Q since it is missing and Q will be in ft^3/s
#'
#'
#'
# Example Problem 14.2 from Mott (pages 377-378)
#'
install.load::load_package("iemisc", "iemiscdata")
#'
y \leftarrow Manningcircy(y_d = 0.5, d = 200/1000, units = "SI")
#'
# See npartfull in iemiscdata for the Manning's n table that the following
# example uses Use the normal Manning's n value for 1) Clay, 2) Common drainage
# tile.
#'
data(npartfull)
#'
nlocation <- grep("Common drainage tile", npartfull$"Type of Conduit and Description")
#'
n <- as.numeric(npartfull[nlocation, 3]) # 3 for column 3 - Normal n
#'
Manningcirc(Sf = 1/1000, n = n, y = y$y, d = 200/1000, units = "SI")
##
## Flow IS in the rough turbulent zone so the Gauckler-Manning-Strickler equation
## is acceptable to use.
##
```

```
##
## This is subcritical flow.
## $Q
## [1] 0.005185889
##
## $V
## [1] 0.3301439
##
## $A
## [1] 0.01570796
##
## $P
## [1] 0.3141593
##
## $R
## [1] 0.05
##
## $Re
## [1] 16442.62
##
## $Fr
## [1] 0.376182
# Sf = 1/1000 m/m, n = 0.013, y = 0.1 m, d = 200/1000 m, units = SI units This
# will solve for Q since it is missing and Q will be in m^3/s
#'
#'
#'
# Example 4.1 from Sturm (pages 124-125)
#'
install.load::load_package("iemisc", "iemiscdata")
#'
Manningcircy(y_d = 0.8, d = 2, units = "Eng")## $theta
## [1] 4.428595
##
## $y
## [1] 1.6
##
## $A
## [1] 2.694297
##
## $P
## [1] 4.428595
##
## $B
## [1] 1.6
##
## $R
## [1] 0.6083865
#'
y \leftarrow Manningcircy(y_d = 0.8, d = 2, units = "Eng")
# defines all list values within the object named y
```

```
#'
y$y # gives the value of y
## [1] 1.6
#'
#'
#'
# Modified Exercise 4.1 from Sturm (page 153)
#'
install.load::load_package("iemisc", "iemiscdata")
#'
# Note: The Q in Exercise 4.1 is actually found using the Chezy equation, this
# is a modification of that problem See nchannel in iemiscdata for the
# Manning's n table that the following example uses Use the normal Manning's n
# value for 1) Natural streams - minor streams (top width at floodstage < 100
# ft), 2) Mountain streams, no vegetation in channel, banks usually steep,
# trees and brush along banks submerged at high stages and 3) bottom: gravels,
# cobbles, and few boulders.
#'
data(nchannel)
#'
nlocation <- grep("bottom: gravels, cobbles, and few boulders", nchannel$"Type of Channel and Descripti
#'
n <- as.numeric(nchannel[nlocation, 3]) # 3 for column 3 - Normal n
#'
Manningcirc(Sf = 0.002, n = n, y = y$y, d = 2, units = "Eng")
##
## Flow IS in the rough turbulent zone so the Gauckler-Manning-Strickler equation
## is acceptable to use.
##
##
## This is subcritical flow.
## $Q
## [1] 3.213774
##
## $V
## [1] 1.192806
##
## $A
## [1] 2.694297
##
## $P
## [1] 4.428595
##
## $R
## [1] 0.6083865
##
## $Re
## [1] 67154.76
##
## $Fr
## [1] 0.1620521
```

```
# Sf = 0.002 ft/ft, n = 0.04, y = 1.6 ft, d = 2 ft, units = English units This
# will solve for Q since it is missing and Q will be in ft^3/s
#'
#'
#'
# Modified Exercise 4.5 from Sturm (page 154)
#'
install.load::load_package("iemisc", "units")
#'
#'
# create a numeric vector with the units of feet
yeng <- set_units(y$y, ft)
# create a numeric vector to convert from feet to meters
ysi <- yeng
# create a numeric vector with the units of meters
units(ysi) <- make_units(m)
# create a numeric vector with the units of feet
deng <- set_units(2, ft)
# create a numeric vector to convert from feet to meters
dsi <- deng
# create a numeric vector with the units of meters
units(dsi) <- make_units(m)
#'
Manningcirc(Sf = 0.022, n = 0.023, y = drop_units(ysi), d = drop_units(dsi), units = "SI")
##
## Flow IS in the rough turbulent zone so the Gauckler-Manning-Strickler equation
## is acceptable to use.
##
##
## This is subcritical flow.
## $Q
## [1] 0.5249146
##
## $V
## [1] 2.097071
##
## $A
## [1] 0.2503084
##
## $P
## [1] 1.349836
##
```

```
5
```

```
## $R
## [1] 0.1854362
##
## $Re
## [1] 387351.6
##
## $Fr
## [1] 0.9347223
# Sf = 0.022 m/m, n = 0.023, y = 0.48768 m, d = 0.6096 m, units = SI units This
# will solve for Q since it is missing and Q will be in m^3/s
#'
#'
```
### <span id="page-5-0"></span>**Manningtrap Examples**

```
#'
install.load::load_package("iemisc", "iemiscdata")
#'
# Practice Problem 14.19 from Mott (page 392) See nchannel in iemiscdata for
# the Manning's n table that the following example uses Use the minimum
# Manning's n value for 1) Natural streams - minor streams (top width at
# floodstage < 100 ft) Lined or Constructed Channels, 3) Concrete and 4) float
# finish.
#'
data(nchannel)
#'
nlocation <- grep("float finish", nchannel$"Type of Channel and Description")
#'
n <- as.numeric(nchannel[nlocation, 3][1]) # 3 for column 3 - Normal n
#'
tt \leq Manningtrap(y = 1.5, b = 3, m = 3/2, Sf = 0.1/100, n = n, units = "SI", type = "symmetrical",
    output = "list")
##
## Flow IS in the rough turbulent zone so the Gauckler-Manning-Strickler equation
## is acceptable to use.
##
##
## This is subcritical flow.
# y = 1.5 m, b = 3 m, m = 3/2, Sf = 0.1/100 m/m, n = 0.023, units = SI units
# This will solve for Q since it is missing and Q will be in m^3/s
#'
tt$Q # only returns Q
## [1] 15.8923
#'
tt # returns all results
## $Q
```
## [1] 15.8923  $##$ ## \$V ## [1] 2.018069 ## ##  $$y$ ## [1] 1.5 ##  $##$ \$b ## [1] 3  $\# \#$ ## \$m ## [1] 1.5 ## ## \$Sf ## [1] 0.001  $##$  $##$ \$n ## [1] 0.015 ## ## \$A ## [1] 7.875  $\# \#$ ## \$P ## [1] 8.408327  $##$ ## \$R ## [1] 0.9365716 ## ## \$B ## [1] 7.5 ## ## \$D ## [1] 1.05 ## ## \$w ## [1] 2.704163 ## ## \$Z ## [1] 7.538377  $##$ ## \$E ## [1] 1.707645  $\# \#$ ## \$K ## [1] 502.5585  $\# \#$ ## \$Vel\_Head ## [1] 0.207645  $\# \#$  $##$  \$Re ## [1] 1882672  $##$  $##$  \$Fr

```
## [1] 0.6288992
##
## $taud
## [1] 0.01468288
##
## $tau0
## [1] 0.009167712
#'
#'
```
### <span id="page-7-0"></span>**Manningtrap\_critical Examples**

```
install.load::load_package("iemisc", "iemiscdata")
#'
# Practice Problem 14.19 from Mott (page 392) See nchannel in iemiscdata for
# the Manning's n table that the following example uses Use the minimum
# Manning's n value for 1) Natural streams - minor streams (top width at
# floodstage < 100 ft) Lined or Constructed Channels, 3) Concrete and 4) float
# finish.
#'
data(nchannel)
#'
nlocationc <- grep("float finish", nchannel$"Type of Channel and Description")
#'
nc <- as.numeric(nchannel[nlocationc, 3][1]) # 3 for column 3 - Normal n
#'
ttc \leq Manningtrap_critical(y = 1.5, b = 3, m = 3/2, Sf = 0.1/100, n = nc, units = "SI",
    type = "symmetrical", critical = "accurate", output = "list")
##
## Flow IS in the rough turbulent zone so the Gauckler-Manning-Strickler equation
## is acceptable to use.
##
##
## This is subcritical flow.
# y = 1.5 m, b = 3 m, m = 3/2, Sf = 0.1/100 m/m, n = 0.023, units = SI units
# This will solve for Q since it is missing and Q will be in m^3/s
#'
ttc$Q # only returns Q
## [1] 15.892
#'
ttc # returns all results
## $Q
## [1] 15.892
##
## $V
## [1] 2.018
```
## ## \$y ## [1] 1.5  $\# \#$ ## \$b ## [1] 3 ## ## \$m ## [1] 1.5  $\# \#$ ## \$Sf ## [1] 0.001  $\# \#$  $##$ \$n ## [1] 0.015 ## ## \$A ## [1] 7.875  $##$ ## \$P ## [1] 8.408  $##$ ## \$R ## [1] 0.937  $\# \#$ ## \$B ## [1] 7.5  $\# \#$ ## \$D ## [1] 1.05  $\#$ # ## \$w ## [1] 2.704  $##$ ## \$Z ## [1] 7.538  $##$ ## \$E ## [1] 1.708  $\# \#$ ## \$K ## [1] 502.558  $##$ ## \$Vel\_Head ## [1] 0.208  $\# \#$ ## \$Re ## [1] 1882672 ##  $##$  \$Fr ## [1] 0.629  $\# \#$ ## \$taud ## [1] 0.015

 $##$ ## \$tau0 ## [1] 0.009  $\# \#$ ## \$ус ## [1] 1.419  $##$ ## \$Ac ## [1] 7.281 ## ## \$Pc ## [1] 8.118 ##  $##$ \$Bc ## [1] 7.258  $##$ ##  $Rc$ ## [1] 0.897  $##$  $##$ \$Dc ## [1] 1.003 ## ## \$Vc ## [1] 3.731  $\# \#$ ## \$Qc ## [1] 25.27 ## ## \$Sfc ## [1] 0.00122 ## ## \$Frc ## [1] 1  $##$ ## \$Zc ## [1] 8.069 ## ## \$Ec ## [1] 1.662  $\#^+$  $\#^+$ 

### <span id="page-9-0"></span>Manningtri Examples

install.load::load\_package("iemisc", "iemiscdata")  $\#^+$ # Practice Problem 14.41 from Mott (page 393) See nchannel in iemiscdata for # the Manning's n table that the following example uses Use the normal # Manning's n value for 1) Natural streams - minor streams (top width at

```
# floodstage < 100 ft), 2) Excavated or Dredged Channels, 3) Earth, straight,
# and uniform, 4) clean, recently completed.
#'
data(nchannel)
#'
nlocation <- grep("clean, recently completed", nchannel$"Type of Channel and Description")
#'
n <- as.numeric(nchannel[nlocation, 3]) # 3 for column 3 - Normal n
#'
Manningtri(Q = 0.68, m = 1.5, Sf = 0.0023, n = n, units = "Eng")
##
## Flow IS in the rough turbulent zone so the Gauckler-Manning-Strickler equation
## is acceptable to use.
##
##
## This is subcritical flow.
## $y
## [1] 0.5524423
##
## $V
## [1] 1.485401
##
## $A
## [1] 0.4577888
##
## $P
## [1] 1.991859
##
## $R
## [1] 0.2298299
##
## $B
## [1] 1.657327
##
## $D
## [1] 0.2762212
##
## $Re
## [1] 31592.05
##
## $Fr
## [1] 0.4982678
# Q = 0.68 cfs, m = 1.5, Sf = 0.002 ft/ft, n = 0.05, units = English units This
# will solve for y since it is missing and y will be in ft
#'
```
#### <span id="page-11-0"></span>**Manningrect Examples**

```
install.load::load_package("iemisc", "iemiscdata")
#'
#'
# Example Problem 14.4 from Mott (page 379) See nchannel in iemiscdata for the
# Manning's n table that the following example uses Use the normal Manning's n
# value for 1) Natural streams - minor streams (top width at floodstage < 100
# ft), 2) Lined or Constructed Channels, 3) Concrete, and 4) unfinished.
#'
data(nchannel)
#'
nlocation <- grep("unfinished", nchannel$"Type of Channel and Description")
#'
n <- as.numeric(nchannel[nlocation, 3]) # 3 for column 3 - Normal n
#'
Manningrect(Q = 5.75, b = (4.5)^{2}(3/8), Sf = 1.2/100, n = n, units = "SI")
##
## Flow IS in the rough turbulent zone so the Gauckler-Manning-Strickler equation
## is acceptable to use.
##
##
## This is supercritical flow.
## $y
## [1] 0.8784136
##
## $V
## [1] 3.724038
##
## $A
## [1] 1.544023
##
## $P
## [1] 3.514567
##
## $R
## [1] 0.4393209
##
## $B
## [1] 1.75774
##
## $D
## [1] 0.8784136
##
## $Re
## [1] 1629647
##
## $Fr
## [1] 1.268832
# Q = 5.75 m<sup>3</sup>/s, b = (4.50) \hat{ } (3 / 8) m, Sf = 1.2 percent m/m, n = 0.017,
# units = SI units This will solve for y since it is missing and y will be in m
```

```
#'
#'
# Example Problem 14.5 from Mott (pages 379-380) See nchannel in iemiscdata for
# the Manning's n table that the following example uses Use the normal
# Manning's n value for 1) Natural streams - minor streams (top width at
# floodstage < 100 ft), 2) Lined or Constructed Channels, 3) Concrete, and 4)
# unfinished.
#'
data(nchannel)
#'
nlocation <- grep("unfinished", nchannel$"Type of Channel and Description")
#'
n <- as.numeric(nchannel[nlocation, 3]) # 3 for column 3 - Normal n
#'
Manningrect(Q = 12, b = 2, Sf = 1.2/100, n = n, units = "SI")
##
## Flow IS in the rough turbulent zone so the Gauckler-Manning-Strickler equation
## is acceptable to use.
##
##
## This is supercritical flow.
## $y
## [1] 1.347974
##
## $V
## [1] 4.451124
##
## $A
## [1] 2.695948
##
## $P
## [1] 4.695948
##
## $R
## [1] 0.5741009
##
## $B
## [1] 2
##
## $D
## [1] 1.347974
##
## $Re
## [1] 2545397
##
## $Fr
## [1] 1.224246
# Q = 12 m<sup>3</sup>/s, b = 2 m, Sf = 1.2 percent m/m, n = 0.017, units = SI units This
# will solve for y since it is missing and y will be in m
#'
#'
```
#'

## <span id="page-13-0"></span>**EcoC<sup>2</sup>S Links**

EcoC2S Home – <https://www.ecoccs.com/> About EcoC2S – <https://www.ecoccs.com/about-ecoc2s.html> Services – <https://www.ecoccs.com/services.html> 1 Stop Shop – <https://www.ecoccs.com/other-biz.html> Products – <https://www.questionuniverse.com/products.html> Media – <https://www.ecoccs.com/media.html> Resources – <https://www.ecoccs.com/resources.html> R Trainings and Resources provided by EcoC2S (Irucka Embry, EIT) – [https://www.ecoccs.com/rtraining.](https://www.ecoccs.com/rtraining.html) [html](https://www.ecoccs.com/rtraining.html)

# <span id="page-13-1"></span>**Copyright and License**

All R code written by Irucka Embry is distributed under the GPL-3 (or later) license, see the [GNU General](https://www.gnu.org/licenses/gpl-3.0.html) [Public License {GPL} page](https://www.gnu.org/licenses/gpl-3.0.html).

All written content originally created by Irucka Embry is copyrighted under the Creative Commons Attribution-ShareAlike 4.0 International license. All other written content retains the copyright of the original author(s).

This work is licensed under a [Creative Commons Attribution-ShareAlike 4.0 International license](https://creativecommons.org/licenses/by-sa/4.0/).